## **Inhaltsverzeichnis**

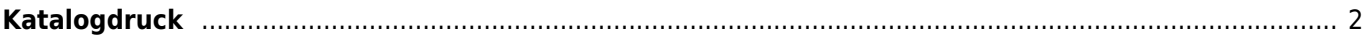

## <span id="page-1-0"></span>**Katalogdruck**

Das Layout des Ausstellungskataloges kann über eine Templatedatei verändert werden. Dadurch sind individuelle Gestaltungen sehr einfach umzusetzen.

Abgerufen wird der Ausstellungskatalog über die Ausstellungsverwaltung. Der Ausstellungskatalog wird als [LibreOffice](https://www.wiki.zuchtmanagement.info/doku.php?id=breedmaster:libreoffice) Datei generiert und kann über die Textverarbeitung weiter bearbeitet werden.

Eine Ausgabe als PDF-Datei erfolgt aus LibreOffice heraus.